### **OPIS PRZEDMIOTU ZAMÓWIENIA**

Przedmiotem zamówienia jest dostawa wraz z wdrożeniem Elektronicznego Systemu Obiegu Dokumentów (EOD) dla Instytutu Technicznego Wojsk Lotniczych. Wykonawca zobowiązany jest zapewnić należytą, bezproblemową integrację (która może być poparta wcześniejszymi wdrożeniami wykonanymi przez Wykonawcę) oraz współpracę systemu EOD z systemami posiadanymi przez Zamawiającego tj. system SIMPLE ERP firmy Simple S.A.. System EOD ma należycie współpracować z modułami: personel, finanse i księgowość, budżetowanie jednostek, majątek trwały, obrót towarowy. Wykonawca zobowiązany jest do zainstalowania i skonfigurowania systemu operacyjnego oraz EOD wraz z bazą danych na wskazanym przez Zamawiającego serwerze w wersji produkcyjnej oraz roboczej. Obie wersje mają posiadać taką samą szatę graficzną i takie same funkcjonalności. Ponadto EOD ma pracować stabilnie na serwerze na dwóch systemach operacyjnych: Linux oraz Windows, a także wykorzystywać różne silniki relacyjne baz danych: Open Sourice, np. MariaBD, MySQL lub równoważne. W sytuacji, gdy Zamawiający zdecyduje o wykorzystaniu komercyjnego systemu operacyjnego lub silnika bazy danych wówczas to Zamawiający będzie odpowiedzialny za dostarczenie na własny koszt stosownych licencji w zakresie i wymiarze niezbędnym do prawidłowego wdrożenia systemu EOD. Zamawiający ostatecznie zdecyduje, który system operacyjny będzie funkcjonował. System EOD powinien być otwarty, a system modelowania i konfigurowania procesów na tyle czytelny, aby Zamawiający mógł samodzielnie, po przeszkoleniu kluczowych użytkowników, edytować, tworzyć oraz modyfikować procesy działające w systemie. Wykonawca zobligowany jest do wykonania analizy wdrożenia systemu EOD i zaproponować harmonogram prac wdrożeniowych i szkoleń w terminie nie dłuższym niż 21 dni od daty zawarcia umowy.

#### **Wykonawca zobowiązany jest do udzielenia Zamawiającemu:**

- bezterminowej licencji do korzystania z oprogramowania standardowego i dodatkowego dla minimum 50 jednocześnie zalogowanych użytkowników (niezależnie od ilości kont użytkowników),

- przeniesienia praw autorskich na powstałe dla Zamawiającego dedykowane oprogramowanie,

- przekazania połączeń API.

Wykonawca zobowiązany jest zrealizować przedmiot zamówienia w terminie nie dłuższym niż **sześć miesięcy** od daty zawarcia umowy. Po wdrożeniu Wykonawca zapewni Zamawiającemu wsparcie powdrożeniowe przez okres **24 miesięcy** w zakresie:

- a) dostarczanie, w formie elektronicznej, informacji o planowanych nowych wersjach Oprogramowania,
- b) nieodpłatną aktualizację Oprogramowania,
- c) nieodpłatną aktualizację Dokumentacji (podręcznik administratora i podręcznik użytkownika),
- d) nieodpłatne aktualizacje usuwające usterki w Oprogramowaniu,
- e) doradztwo telefoniczne oraz elektroniczne w zakresie użytkowania EOD,
- f) doradztwo w zakresie rozwoju EOD,
- g) monitorowanie działania EOD, rozwiązywanie incydentów i problemów w funkcjonowaniu systemu,
- h) obsługę zgłoszeń awarii/błędów/usterek (rozwiązywanie problemów technicznych),
- i) wsparcie funkcjonalne (helpdesk rozwiązywanie problemów funkcjonalnych) dla administratorów EOD,

W ramach realizacji zamówienia Wykonawca zobowiązany jest do przeszkolenia wskazanych przez Zamawiającego 50 pracowników, jednocześnie Zamawiający dopuszcza przeprowadzenie szkoleń w trybie zdalnym z wykorzystaniem narzędzi do komunikacji elektronicznej, przy czym Zamawiający wymaga, aby osoba prowadząca szkolenia miała udostępniony pulpit komputera, na którym będą widoczne okna z systemem EOD Zamawiającego.

Wykonawca w ramach zamówienia udzieli Zamawiającemu minimum 12 miesięcznej gwarancji na system EOD. W razie awarii lub błędów systemu EOD w okresie gwarancji Wykonawca zapewni bezzwłoczny, w godzinach pracy Zamawiającego, kontakt poprzez portal helpdesk, telefoniczny oraz mailowy z serwisantami w celu kontaktu z serwisem Wykonawcy i naprawy uszkodzenia. Ilekroć Zamawiający użyje poniższe pojęcia Strony nadają im następujące znaczenie:

Awaria - zatrzymanie lub poważne zakłócenie pracy EOD spowodowane niedziałaniem lub nienależytym działaniem Oprogramowania, w szczególności polegające na niemożności realizacji jednej z funkcji Oprogramowania, w wyniku czego EOD lub jego część nie nadaje się do zastosowania w działalności Zamawiającego. Nie istnieje obejście lub jego zastosowanie wymaga nakładów w znacznej wysokości. Za Awarię uważane jest również jednoczesne wystąpienie szeregu Błędów lub Usterek w przypadku, gdy występując jednocześnie mają ten sam skutek, co opisana powyżej Awaria. Awariami mogą być na przykład częste, nieprzewidywalne lub nieuniknione zatrzymania lub zakłócenia pracy EOD, uszkodzenia bazy danych, uszkodzenia zasobu danych, konieczność dodatkowego ręcznego przetwarzania danych, przerwy w działaniu całego EOD (lub jego poszczególnych, elementów).

Błąd - zakłócenie pracy EOD spowodowane niedziałaniem lub nienależytym działaniem Oprogramowania, w szczególności polegające na ograniczeniu realizacji lub zakłóceniu realizacji jednej z funkcji EOD. Wystąpienie Błędu wiąże się z koniecznością dodatkowych nakładów pracy nie uniemożliwiając jednak funkcjonowania całego EOD (lub jego poszczególnych, elementów). Błędami mogą być na przykład nieprawidłowe wyniki generowane przez aplikacje, pola danych, których poprawności nie da się potwierdzić, lub które są wykorzystywane niezgodnie z przeznaczeniem, jak również błędy w sprawozdaniach lub danych przedstawianych w systemie online.

Usterka - zakłócenie pracy EOD spowodowane niedziałaniem lub nienależytym działaniem Oprogramowania mogące mieć wpływ na jego funkcjonalność, natomiast nie ograniczające zdolności operacyjnych EOD Usterki oznaczają wszelkie odchylenia od specyfikacji technicznych EOD, które nie mają istotnego wpływu na jego zastosowanie, funkcjonowanie lub utrzymanie i dalszy rozwój EOD, nie będące Awariami, ani Błędami. Usterkami mogą być na przykład błędy w prezentacji graficznej, błędy ortograficzne, semantyczne i składniowe, bądź też drobne niedokładności w ramach EOD które nie rodzą konieczności znacznych dodatkowych nakładów pracy ze strony Zamawiającego w ramach jego bieżącej działalności gospodarczej.

Dzień Roboczy - oznacza dzień od poniedziałku do piątku od 7:30 do 15:30, z wyłączeniem dni ustawowo wolnych od pracy.

#### **System EOD ma spełniać następujące funkcjonalności:**

- Moduł zadań
- Struktura organizacyjna
- Pracownicy
- Moduły Administracyjne (użytkownicy, grupy, uprawnienia, Słowniki)
- Rejestr kontrahentów
- Obsługa procesów
- Kancelaria
- Archiwum
- Upoważnienia
- Kalendarz
- Plug-in:

- Poczekalnia + automat monitorujący wskazany zasób dyskowy i/lub skrzynkę pocztową e-mail

- OCR dla obsługi faktur zakupu
- Konektory:
	- TERYT (baza adresowa)
	- GUS (baza rejestrowa)
	- VIES (baza podatników VAT)
	- Biała lista kont bankowych
	- ePUAP

#### **Ponadto, w ramach wdrożenia zostaną zaimplementowane i uruchomione następujące:**

#### Rejestry:

- JRWA
- Rejestr dokumentów wychodzących (wraz z przeniesieniem istniejącego archiwum danych)
- Rejestr dokumentów przychodzących (wraz z przeniesieniem istniejącego archiwum danych)
- Rejestr korespondencji (wraz z przeniesieniem istniejącego archiwum danych)
- Rejestr zapotrzebowań (wraz z przeniesieniem istniejącego archiwum danych)
- Rejestr faktur zakupowych

### **Procesy:**

- Obieg dekretacyjny pism przychodzących
- Obieg dekretacyjny pism wychodzących
- Obieg dekretacyjny pism wewnętrznych
- Obieg zapotrzebowań
- Obieg dokumentów zakupu

**System EOD obligatoryjnie ma spełniać szczegółowe wymagania zamieszczone poniżej.**

# 1.1. Wymagania dla obszaru elektronicznego obiegu dokumentów

### 1.1.1. Kancelaria

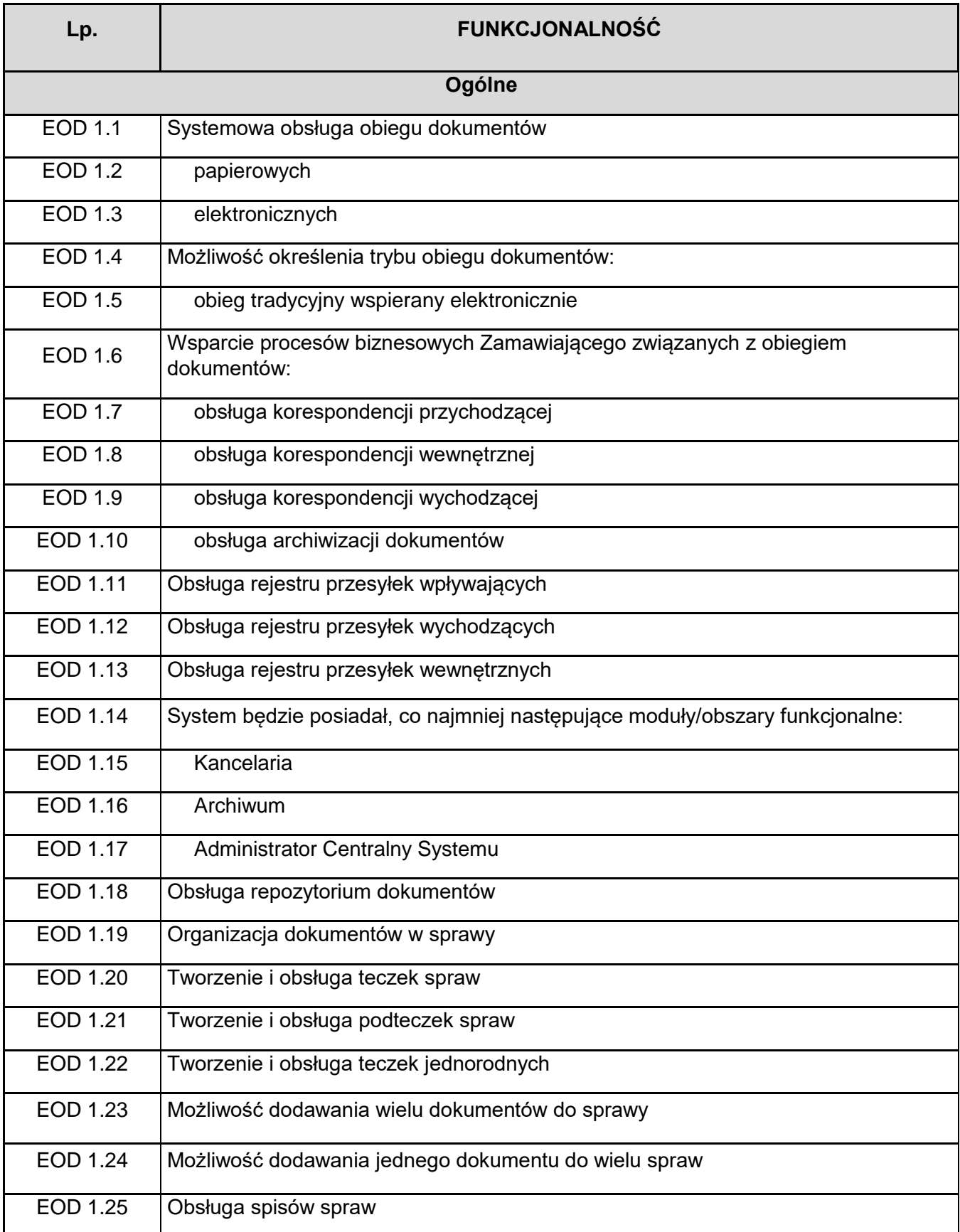

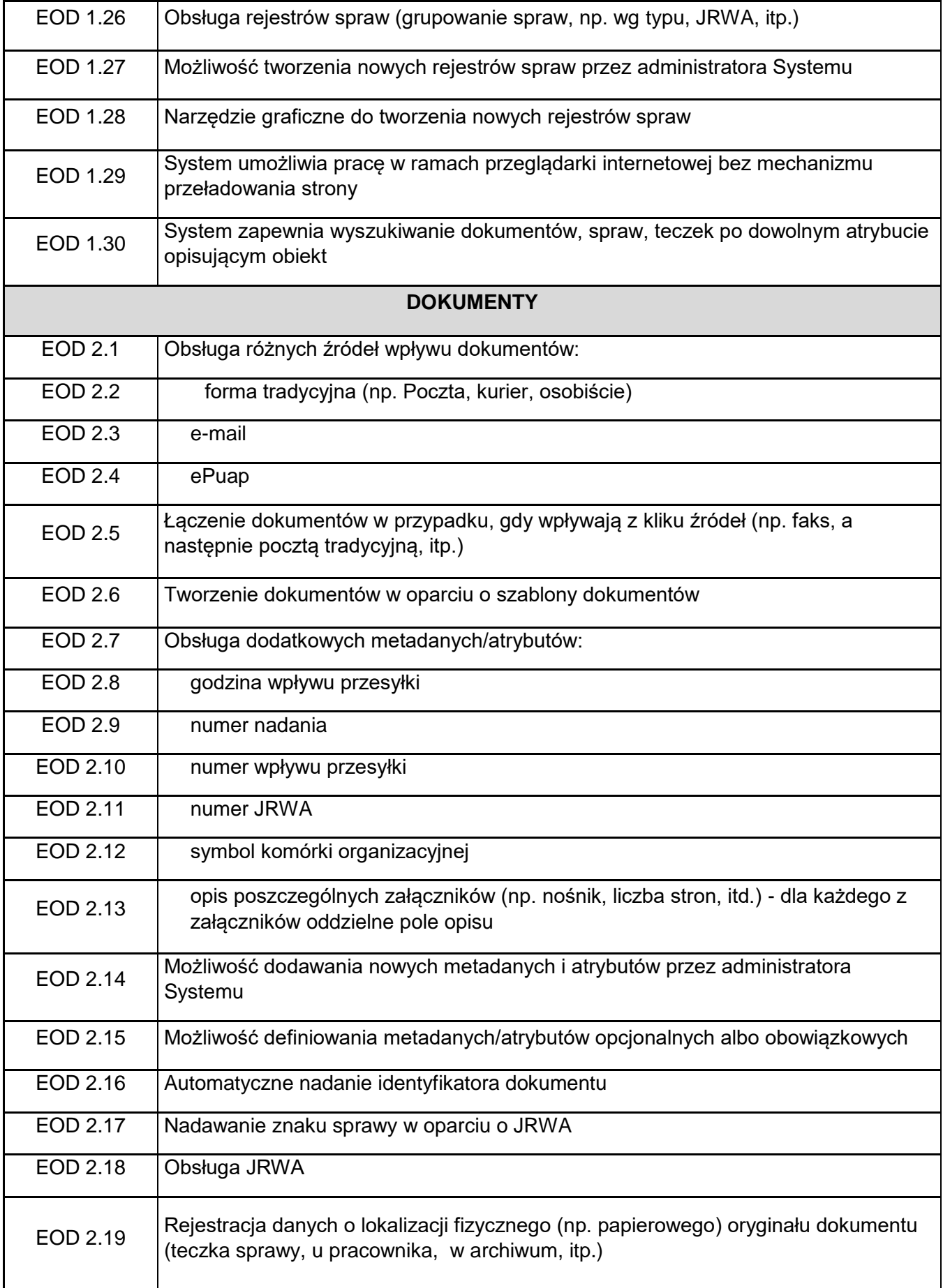

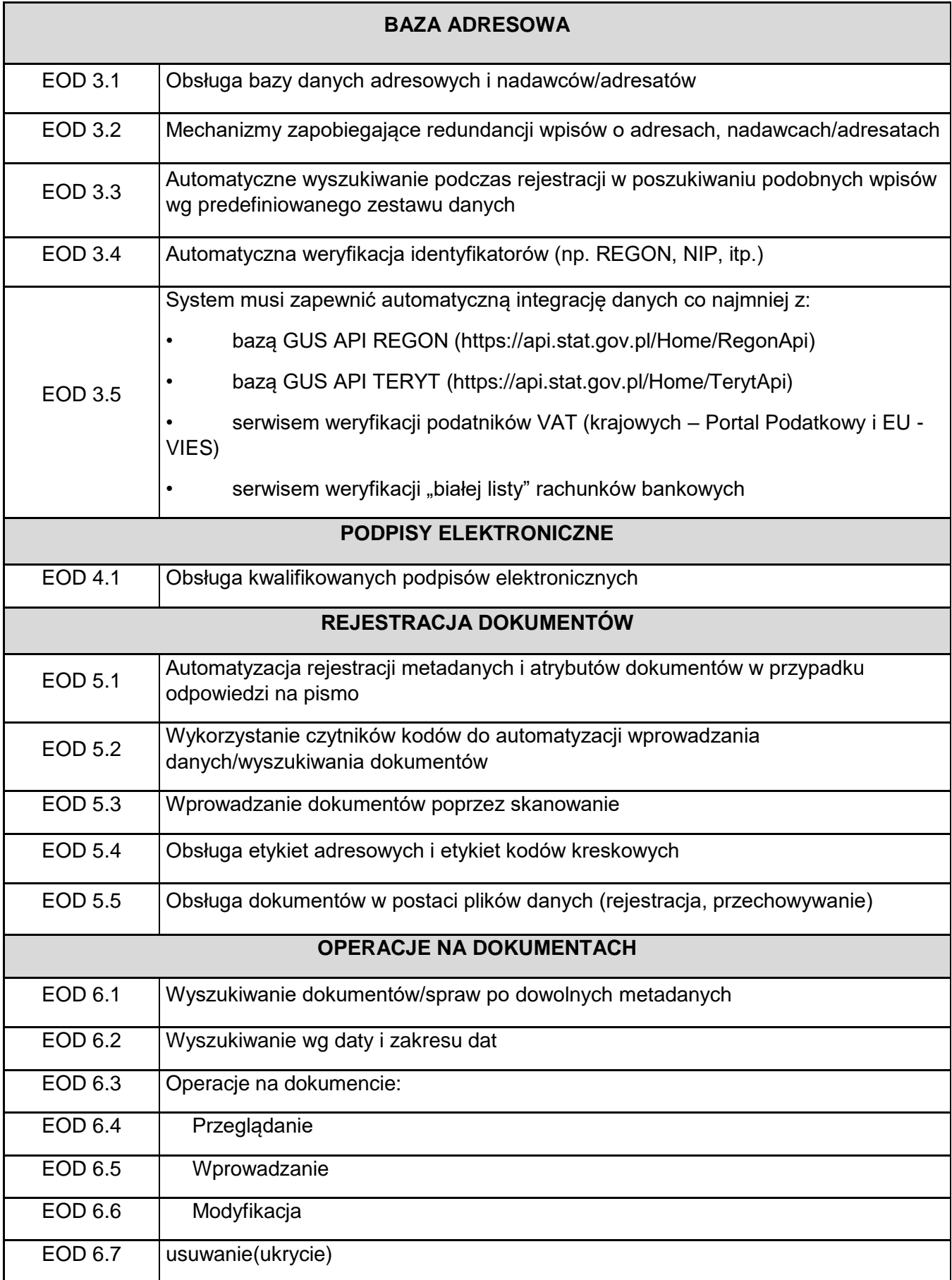

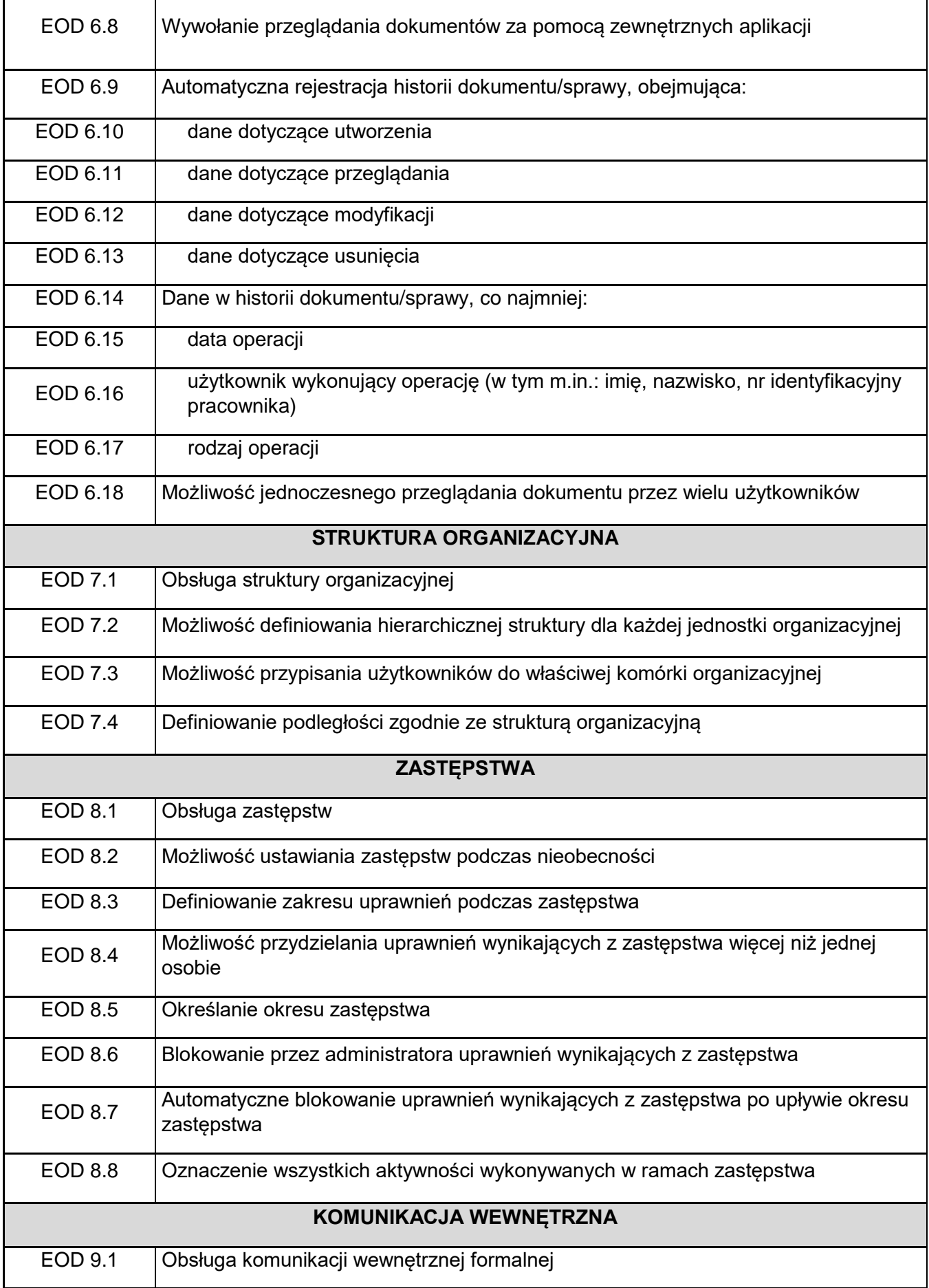

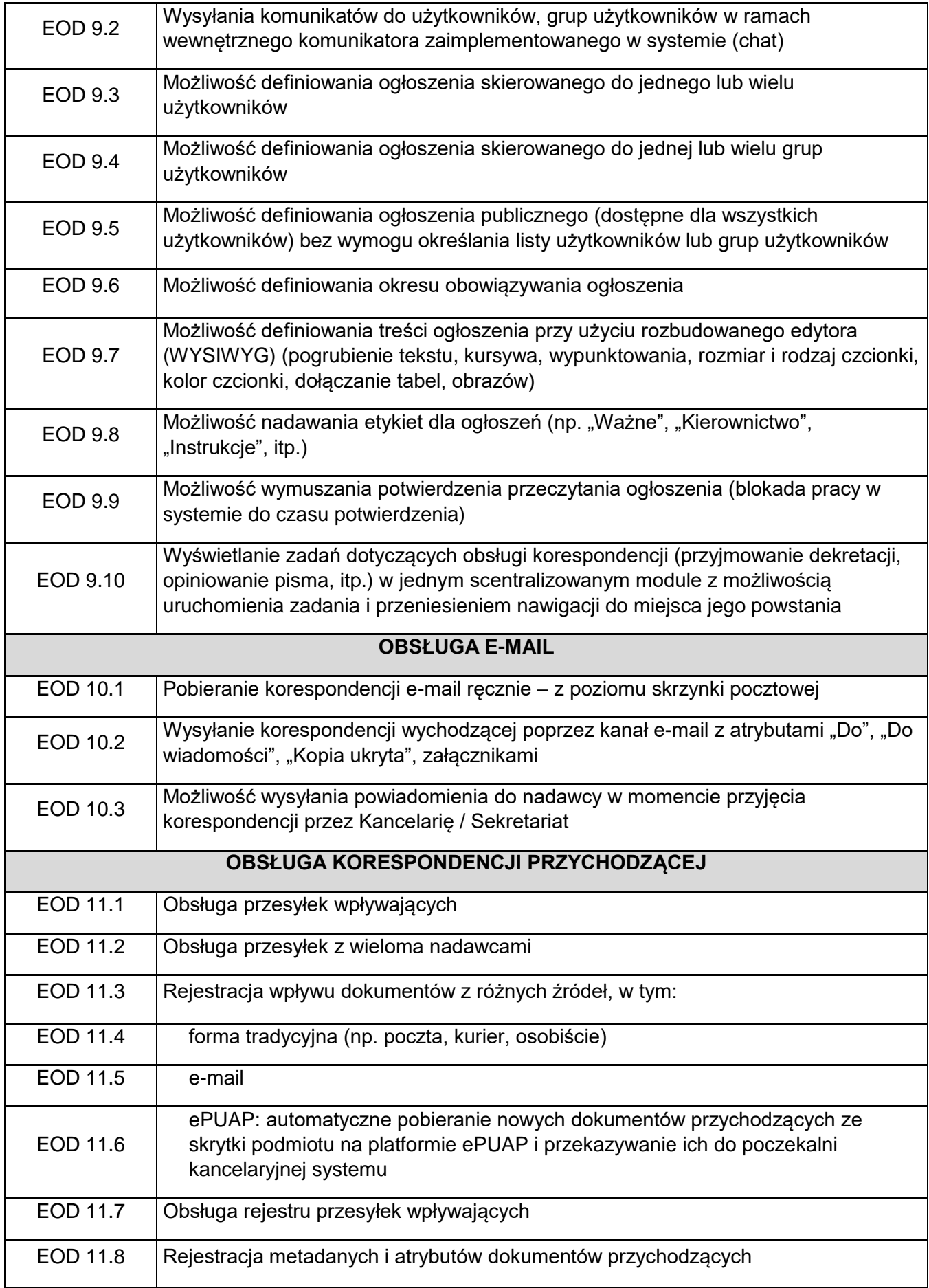

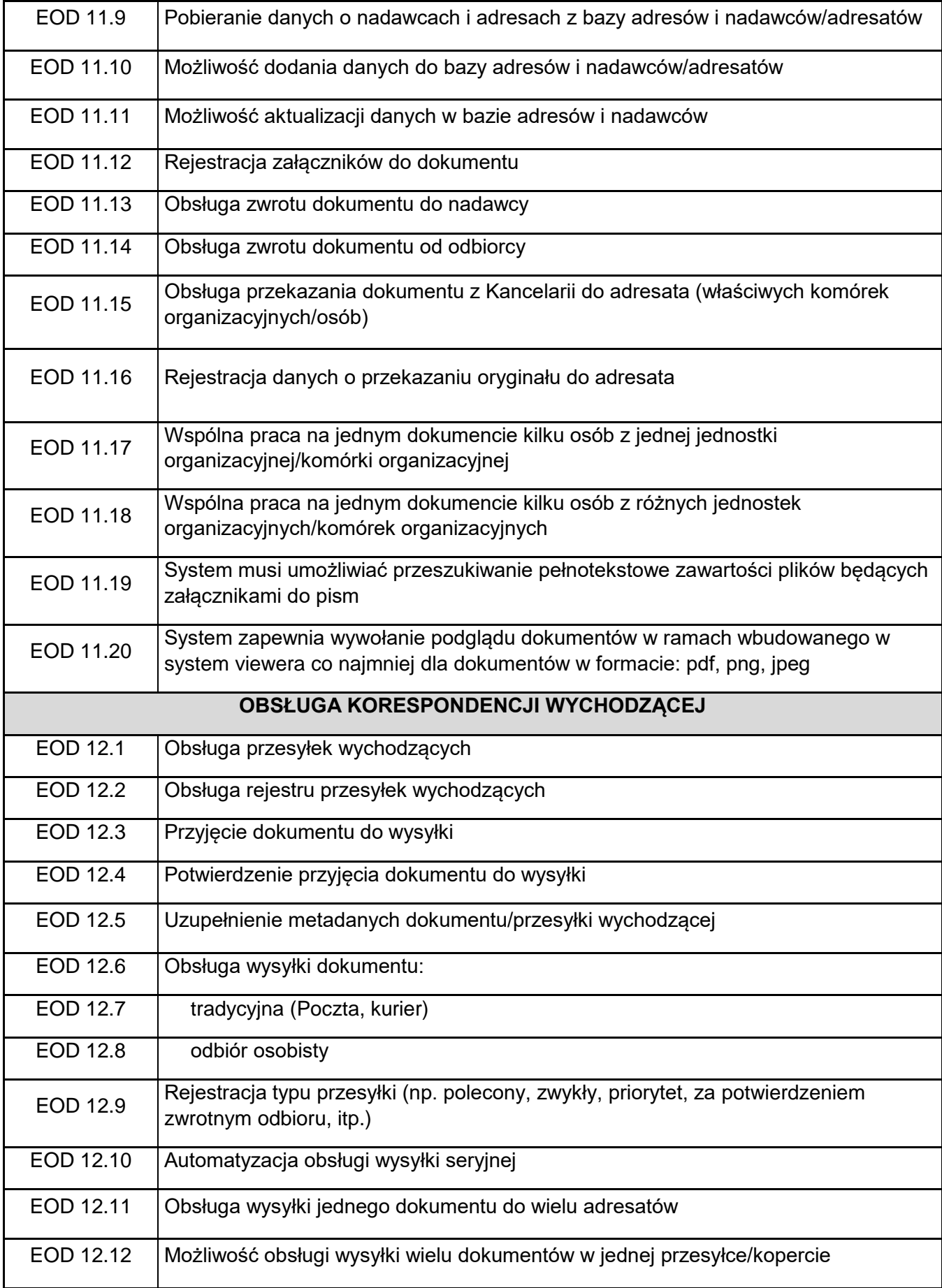

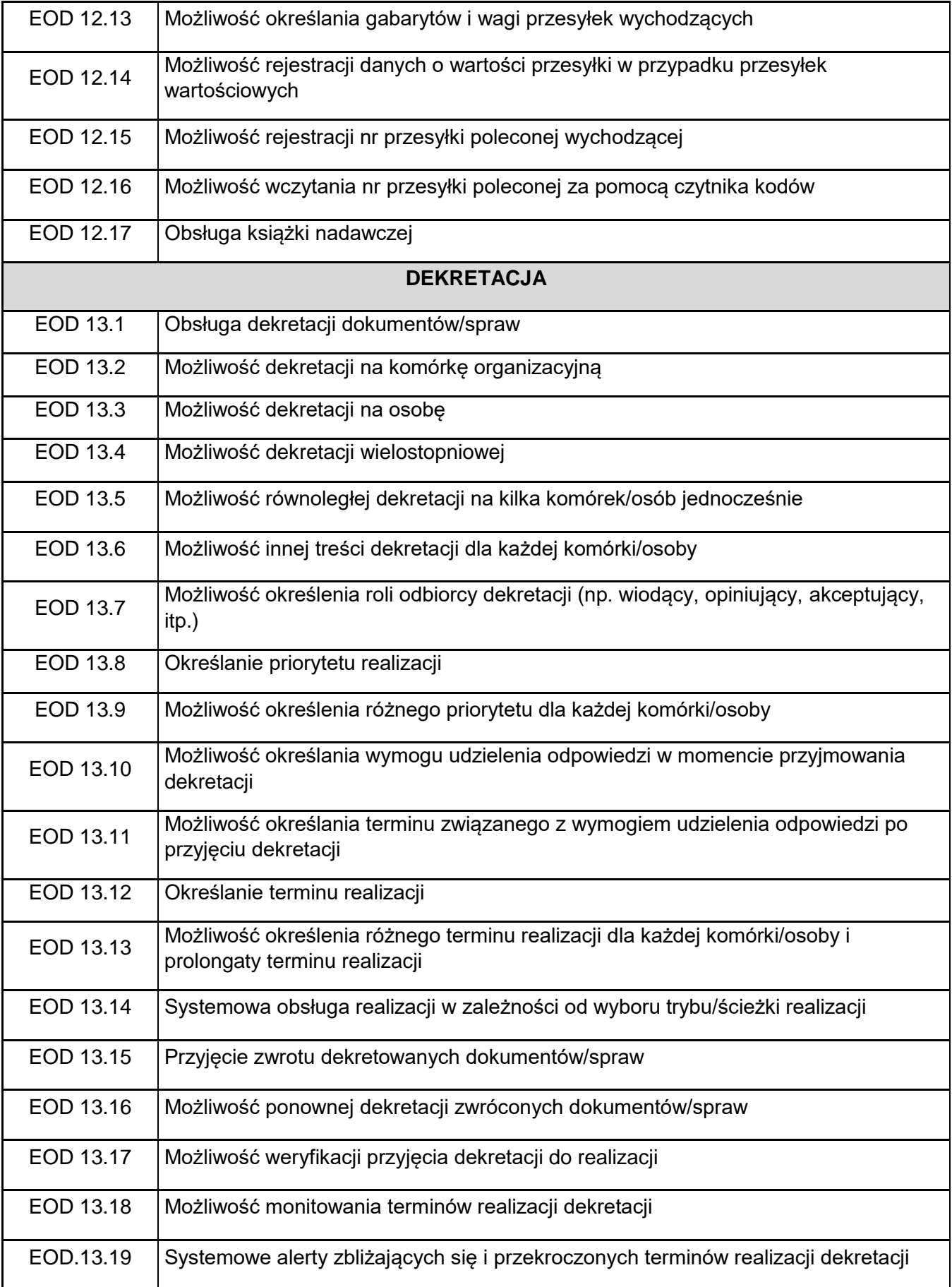

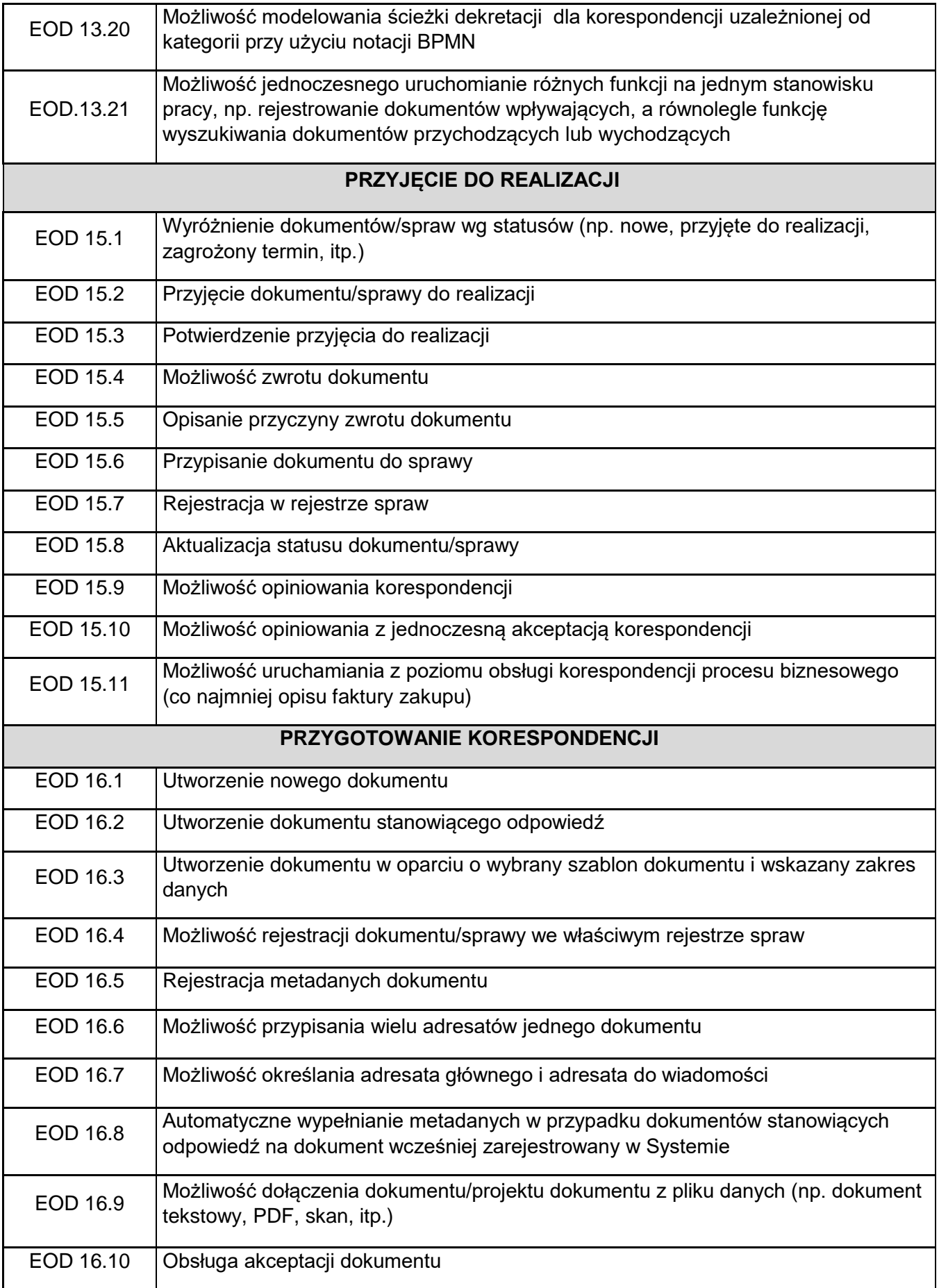

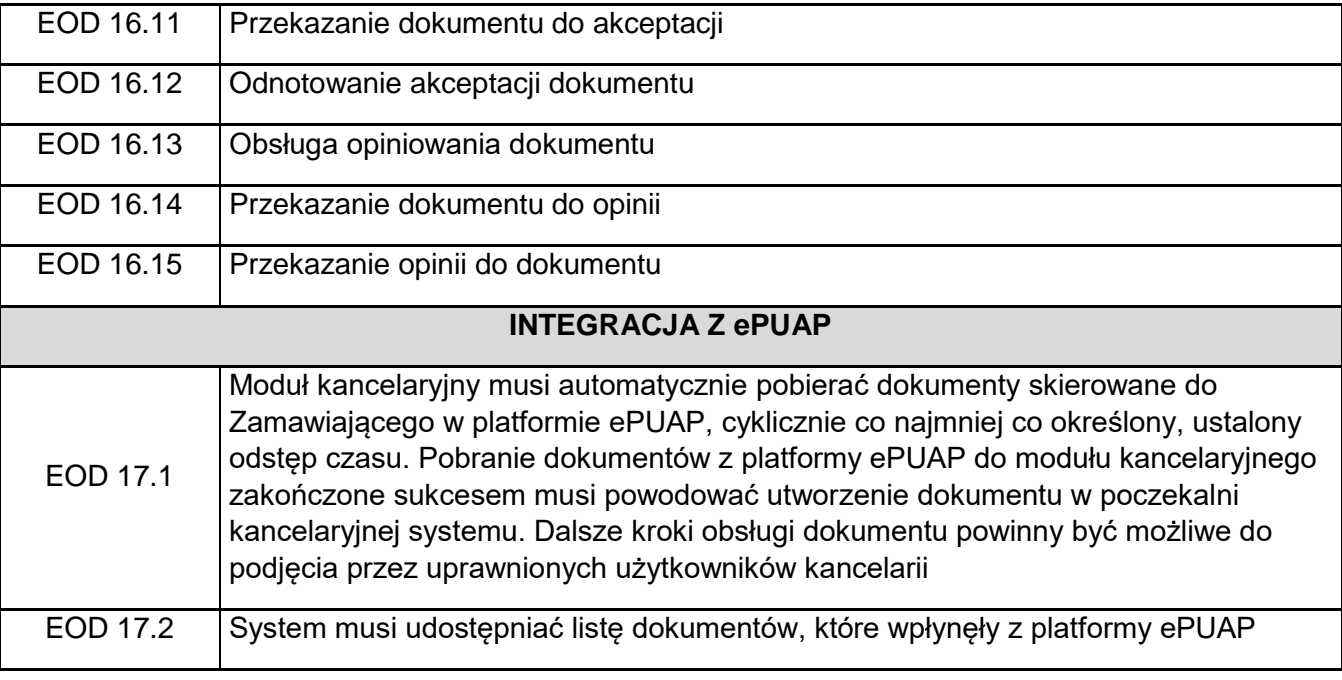

# 1.1.2. Archiwizacja dokumentów

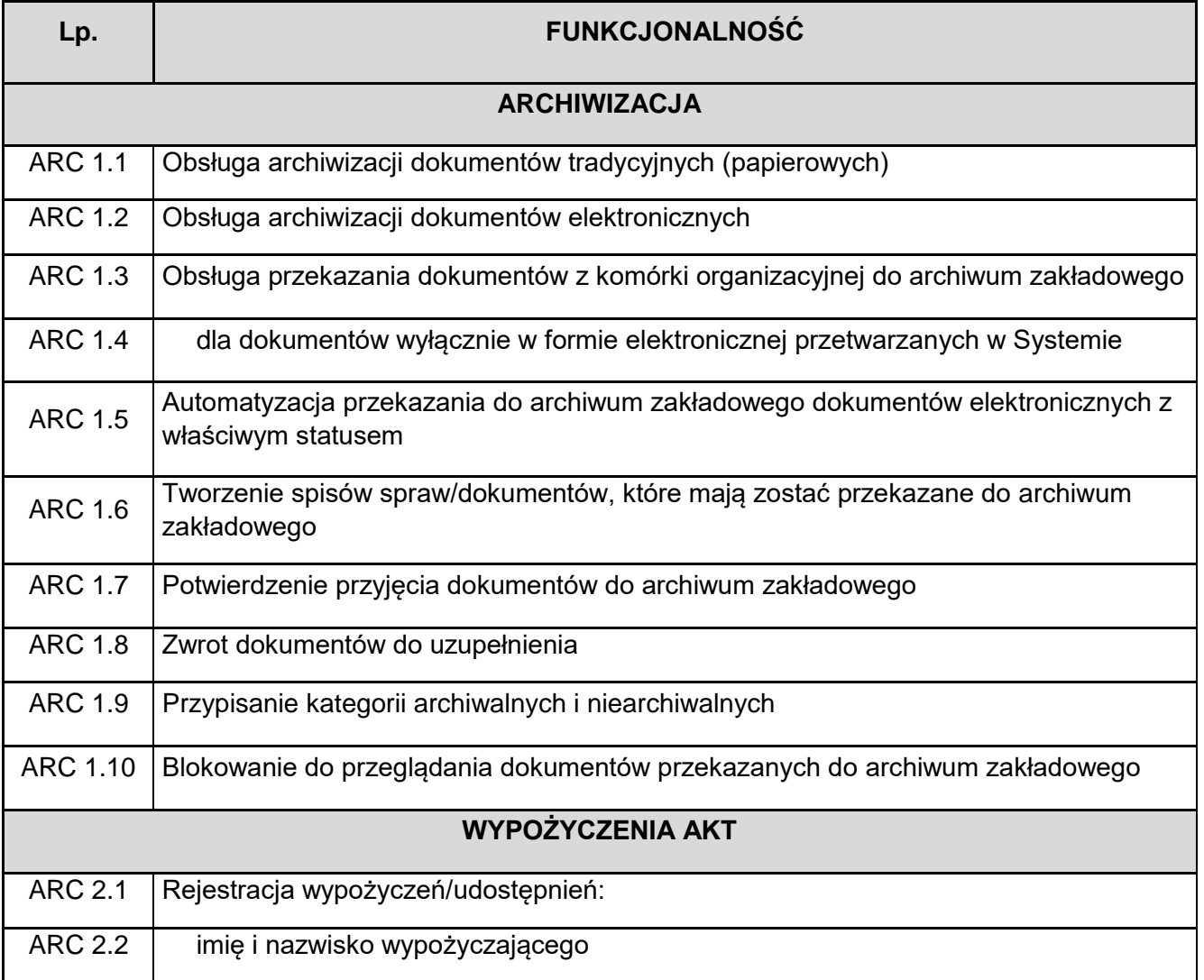

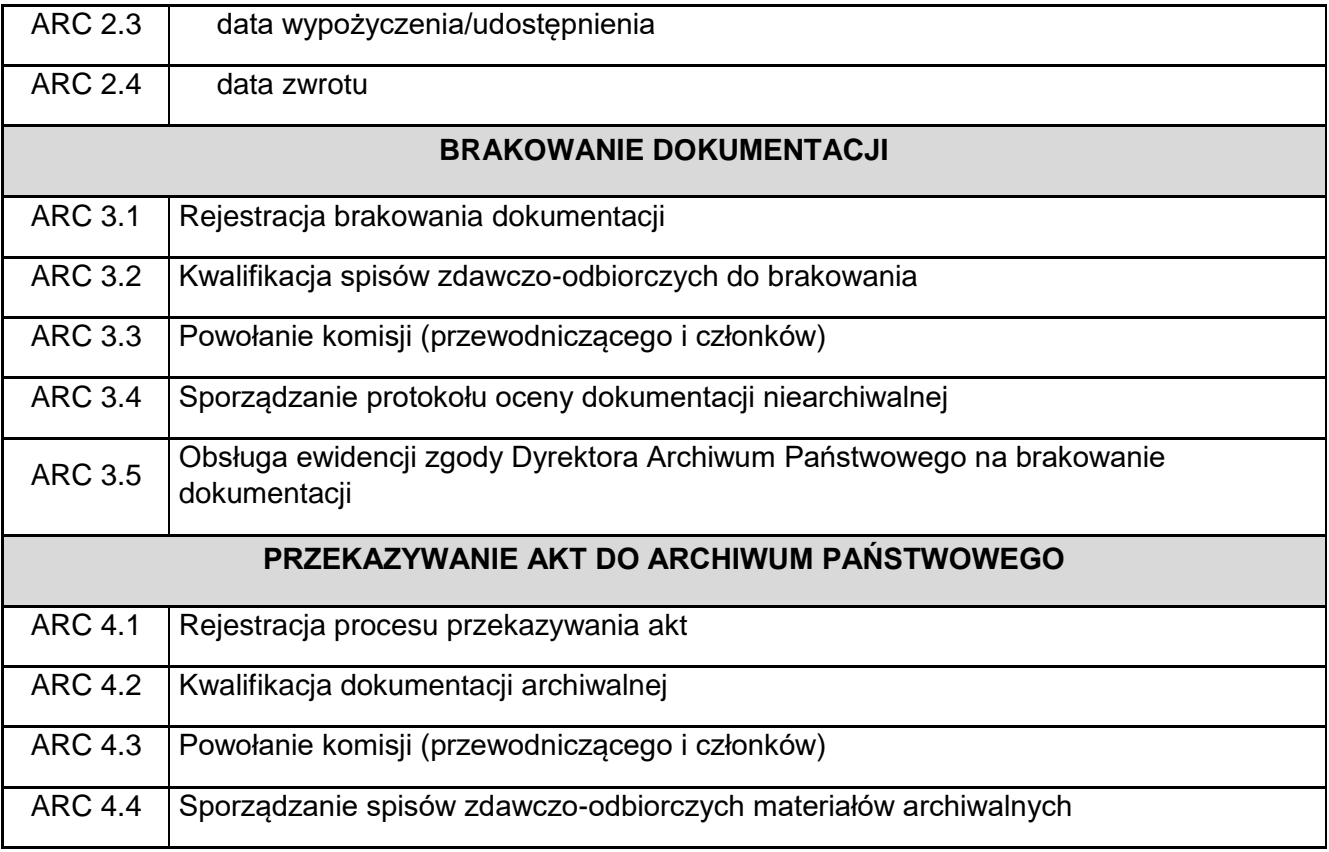

### 1.1.3. Obsługa procesów i tworzenie rejestrów

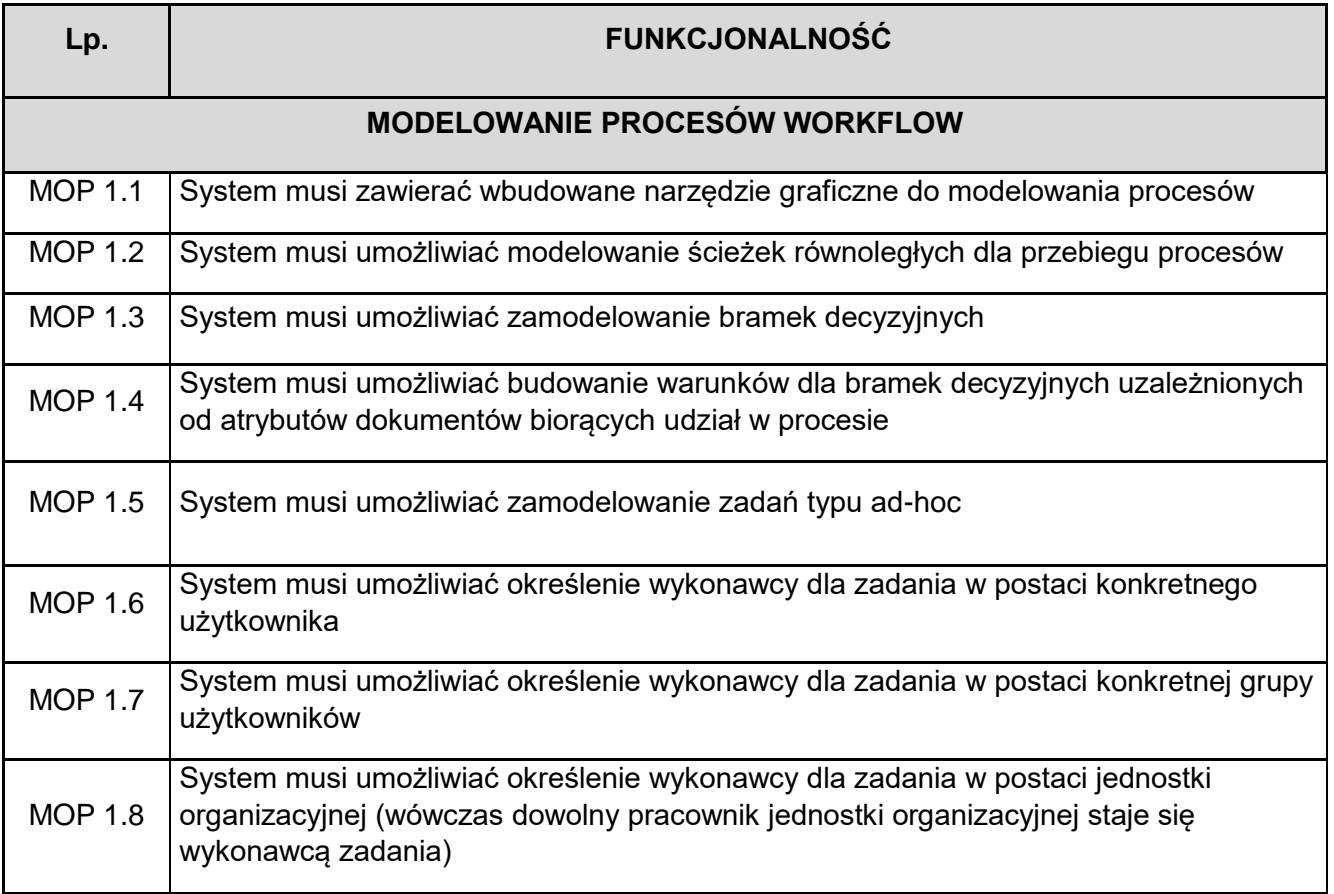

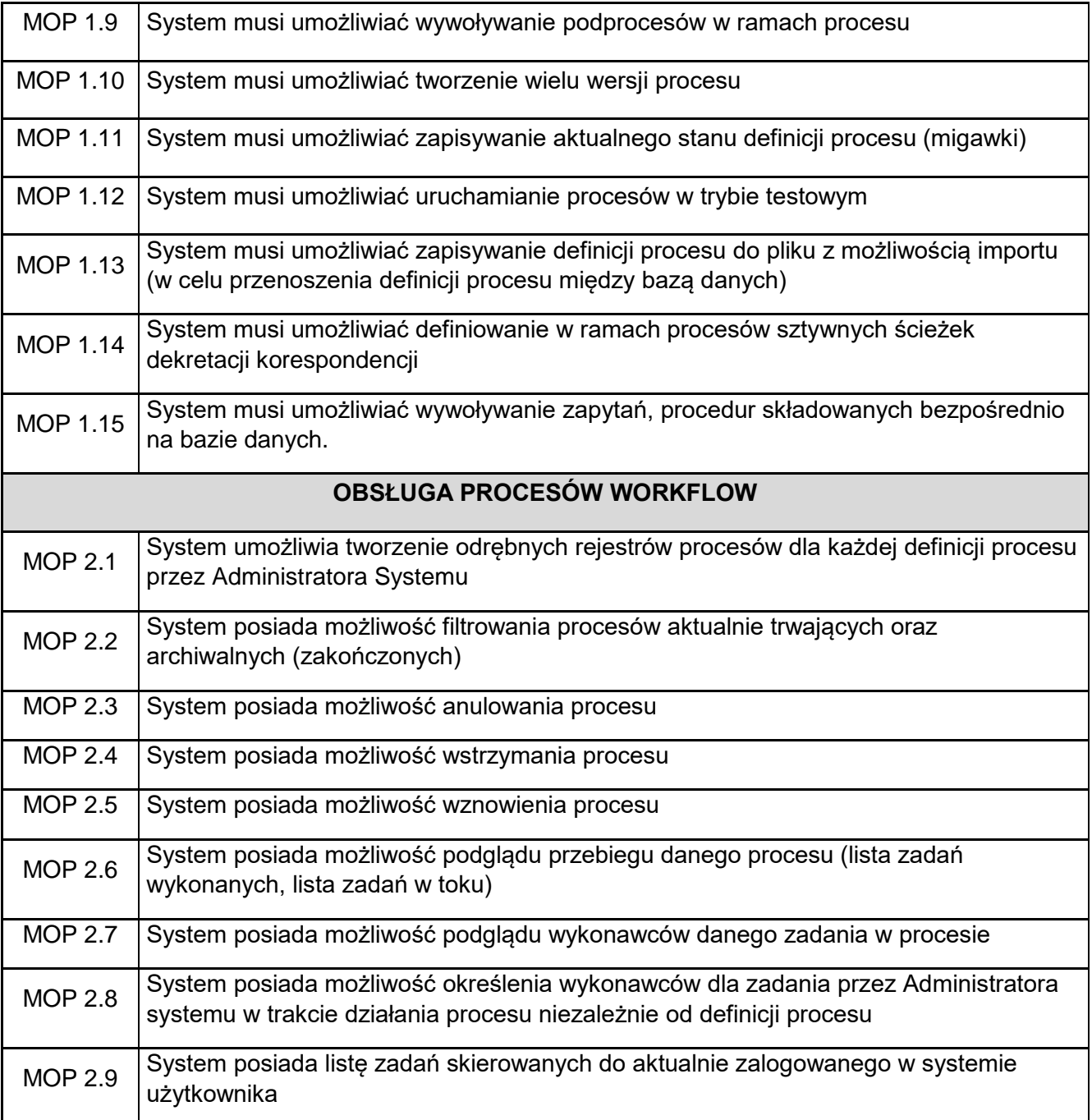

# 1.1.4. Implementacja procesów obiegu dokumentów

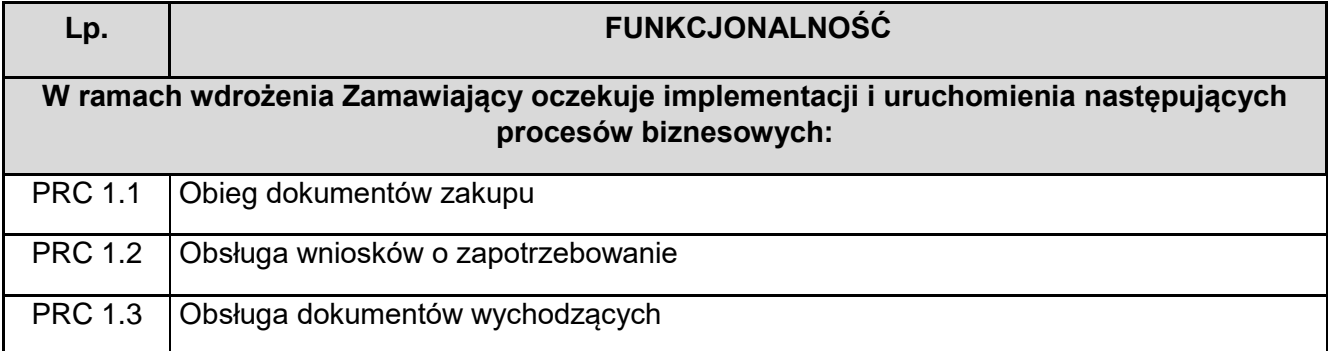

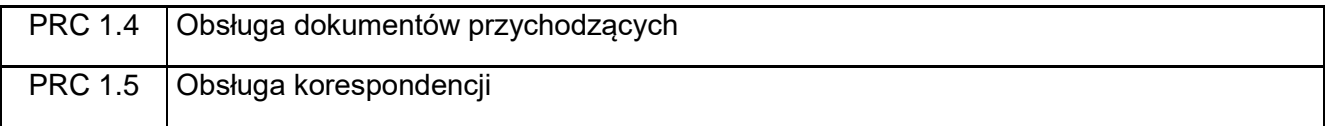

1.1.5. Rejestry dokumentów

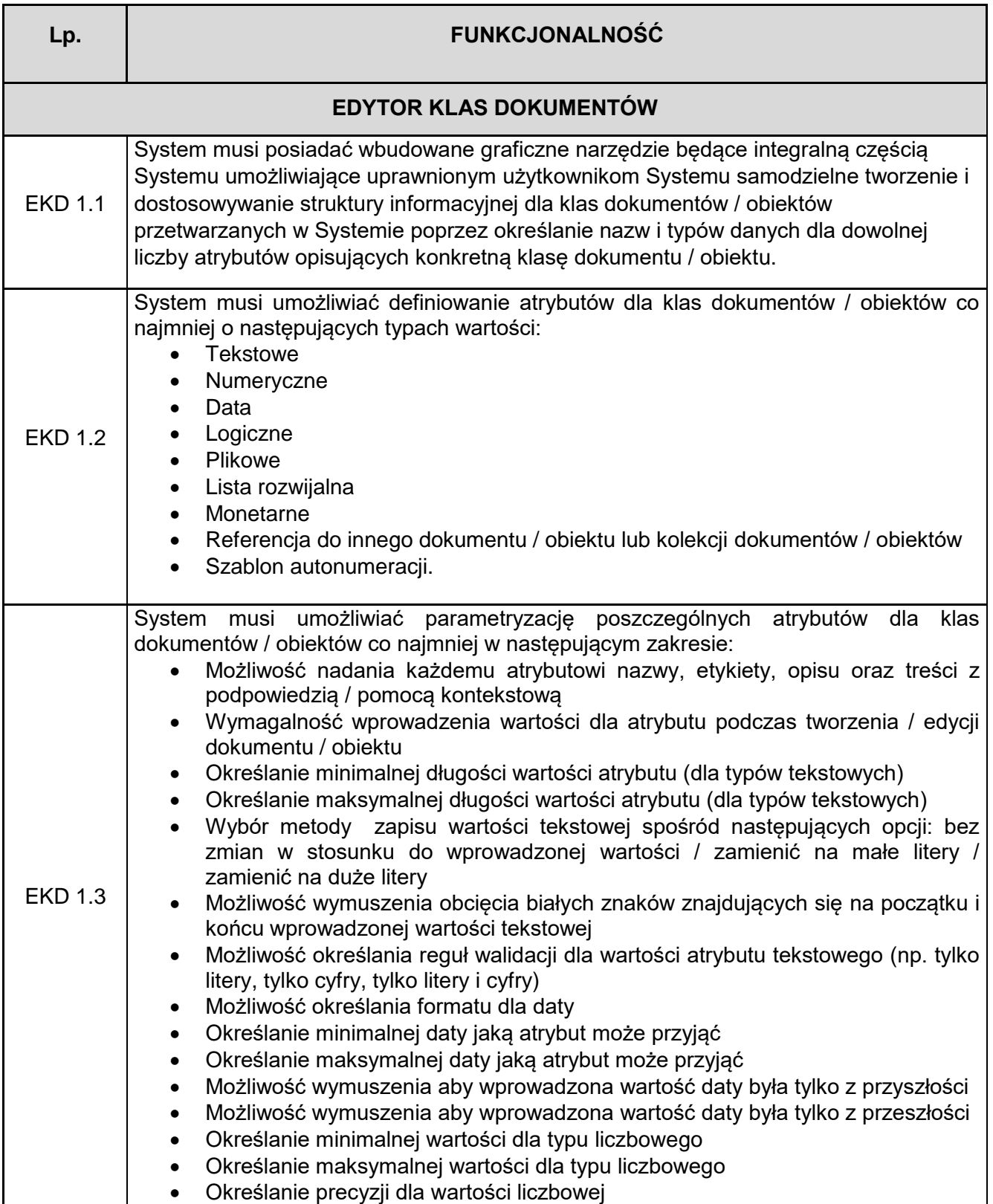

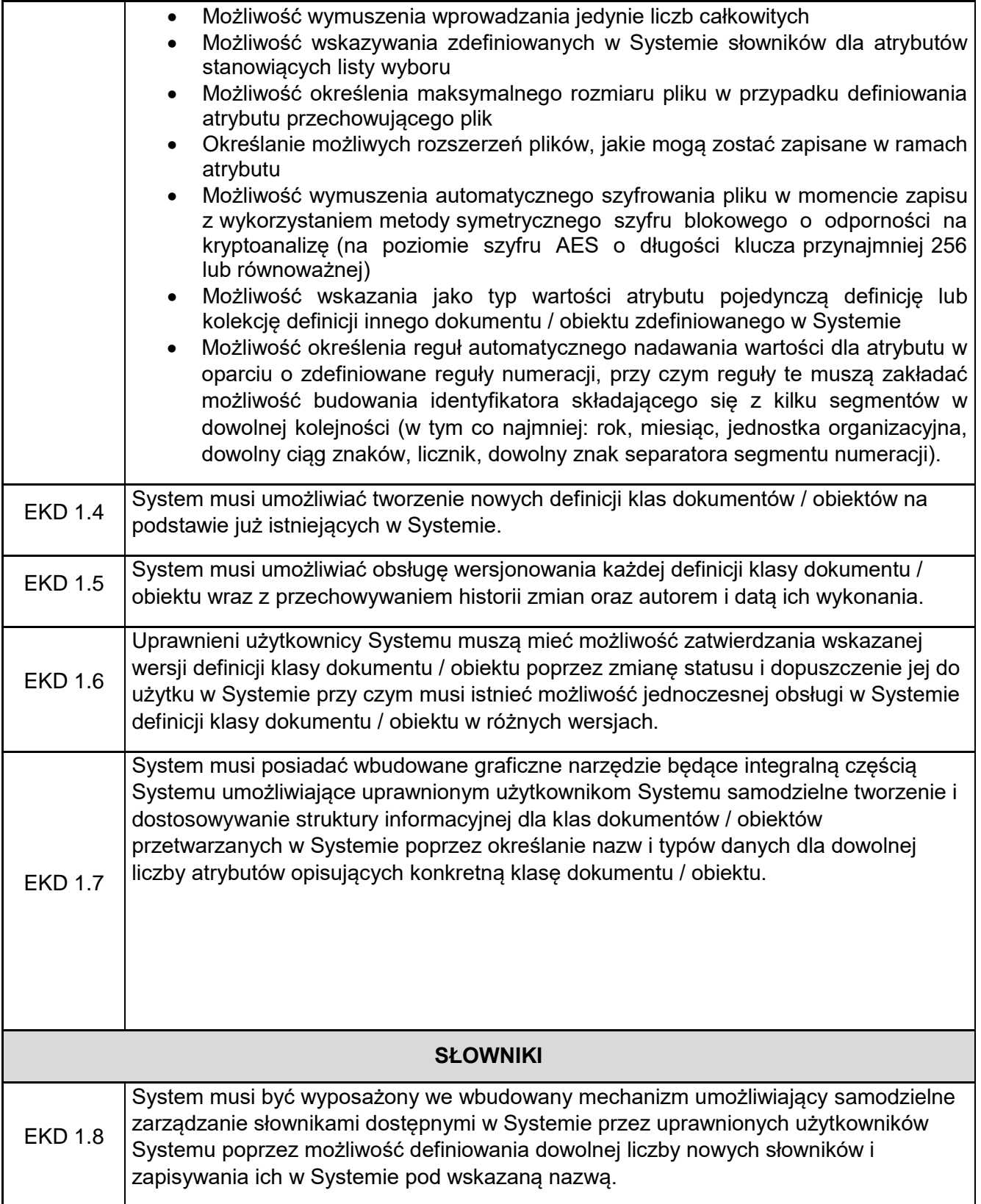

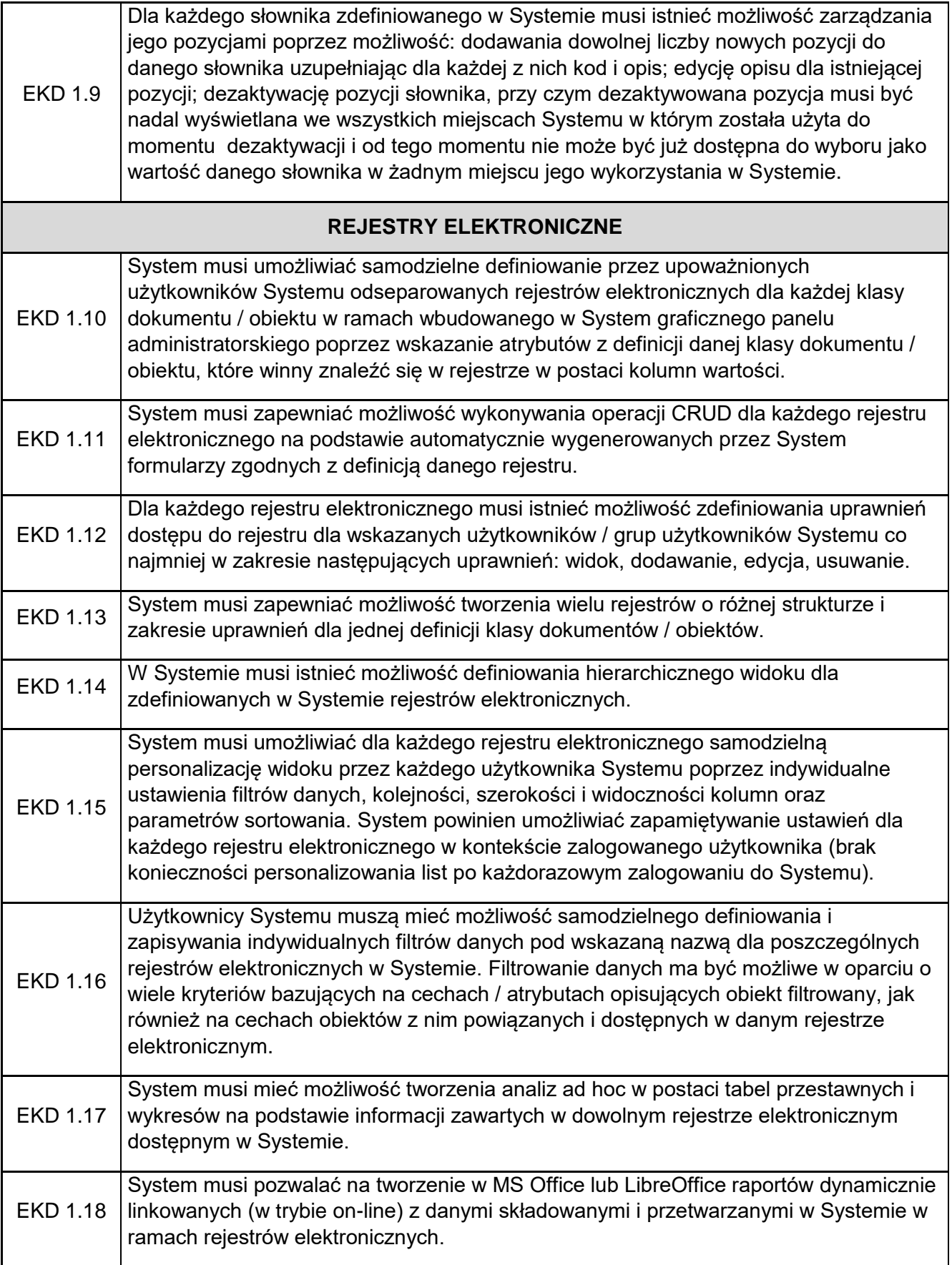

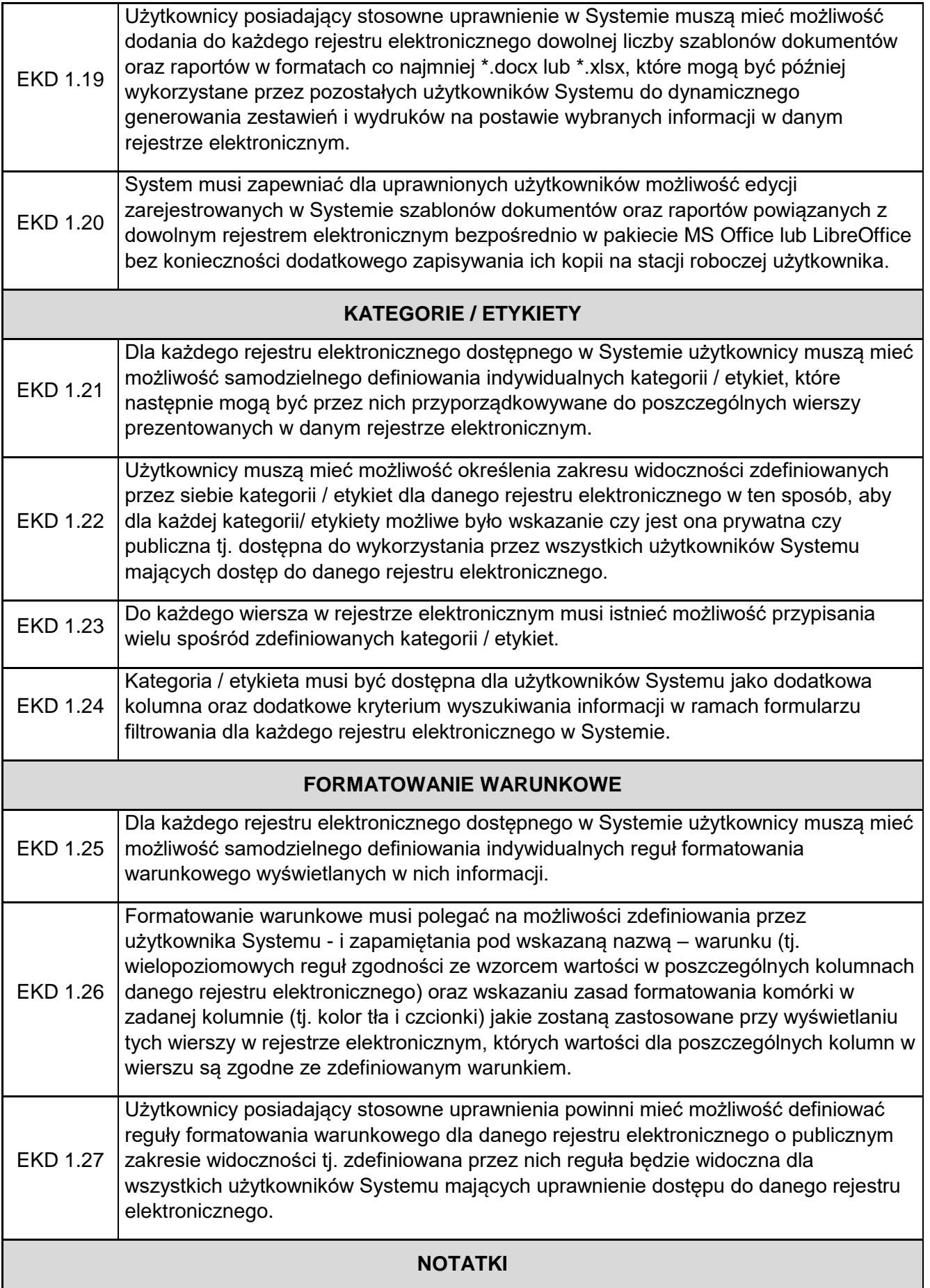

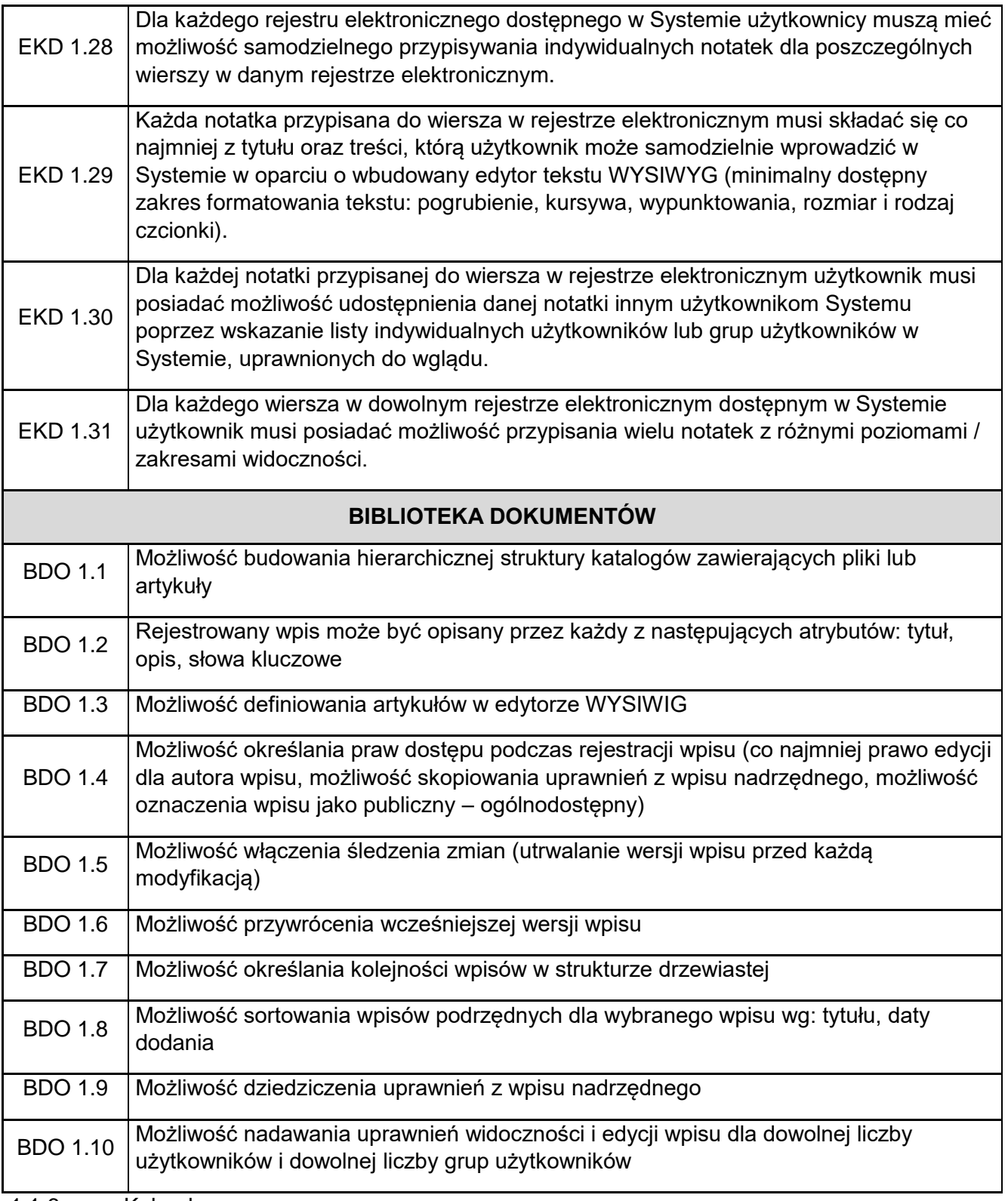

1.1.6. Kalendarz

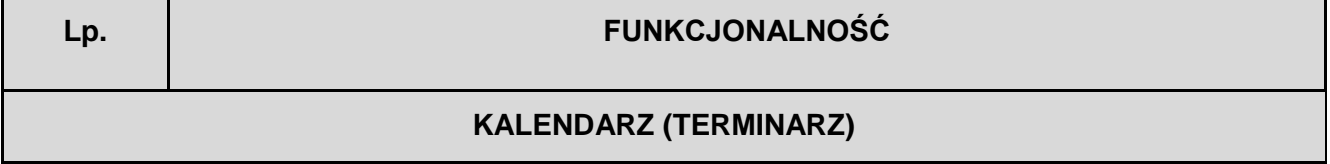

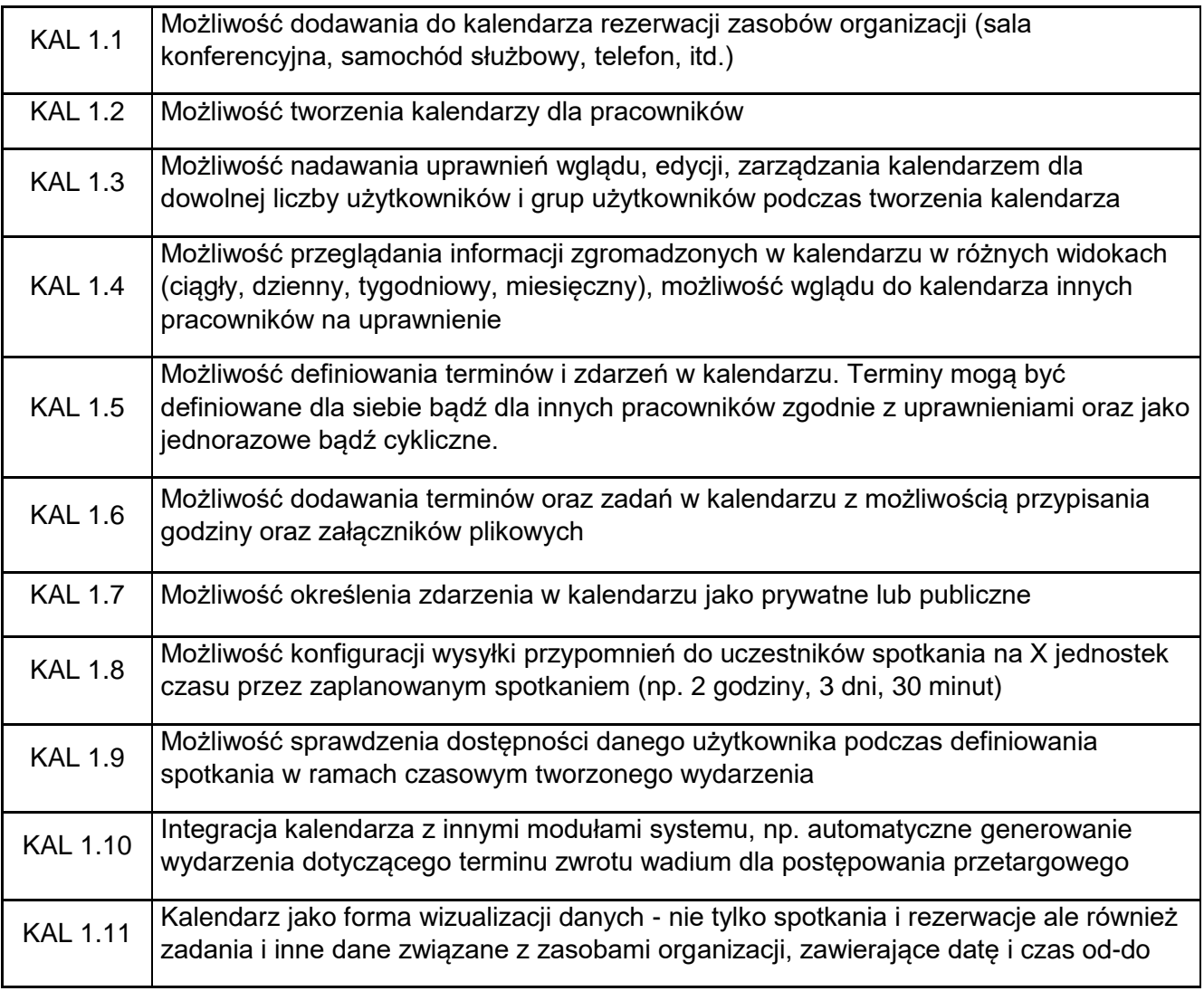

# 1.2. Wymagania ogólne

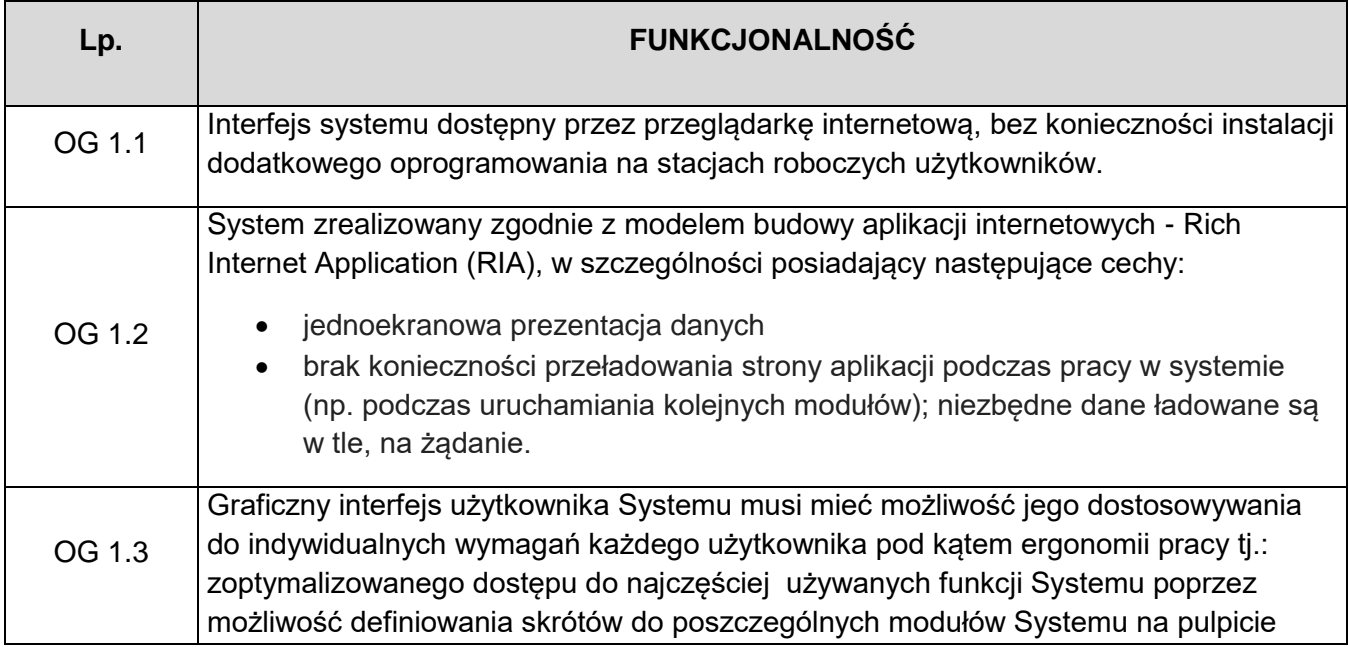

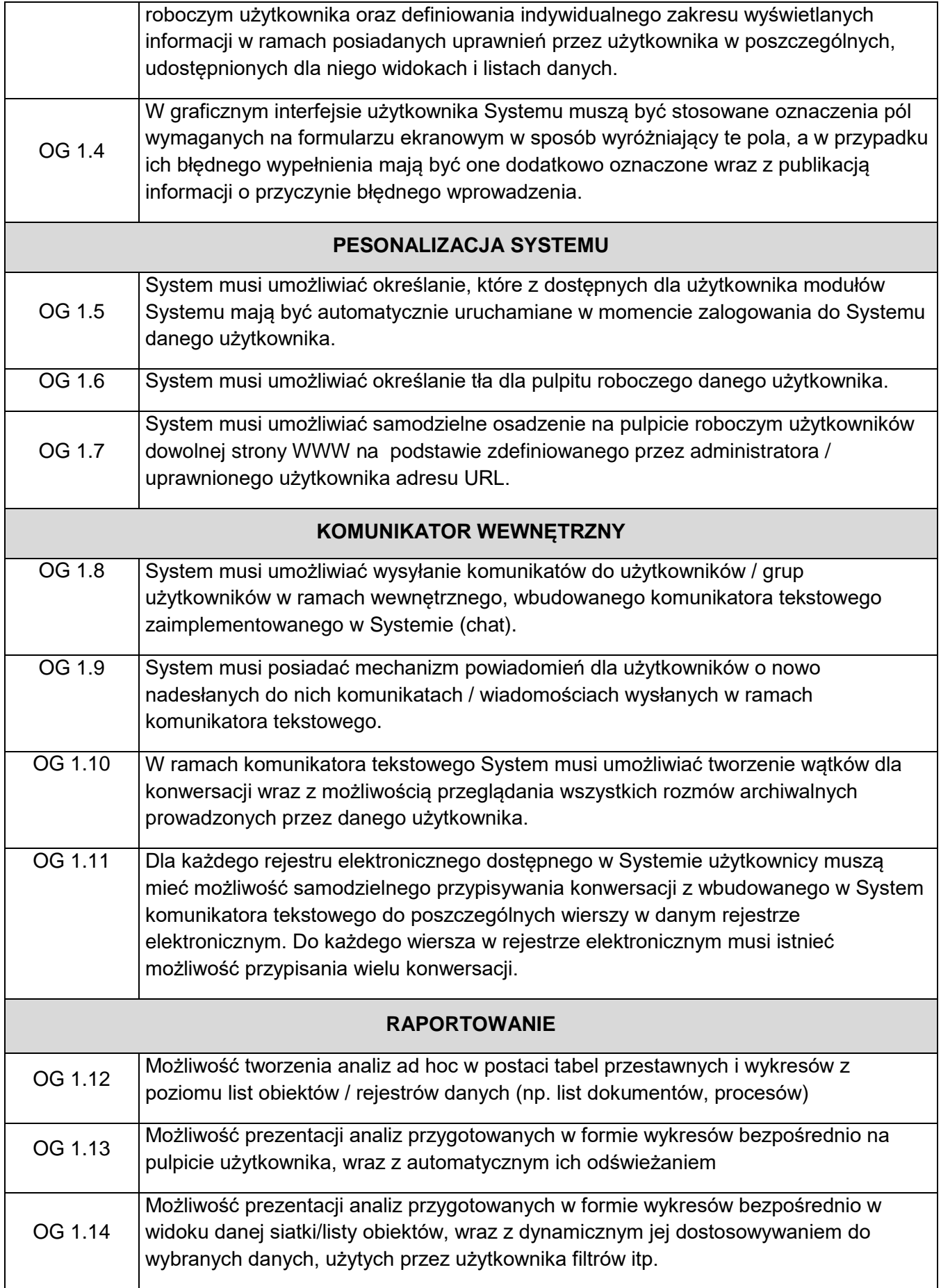

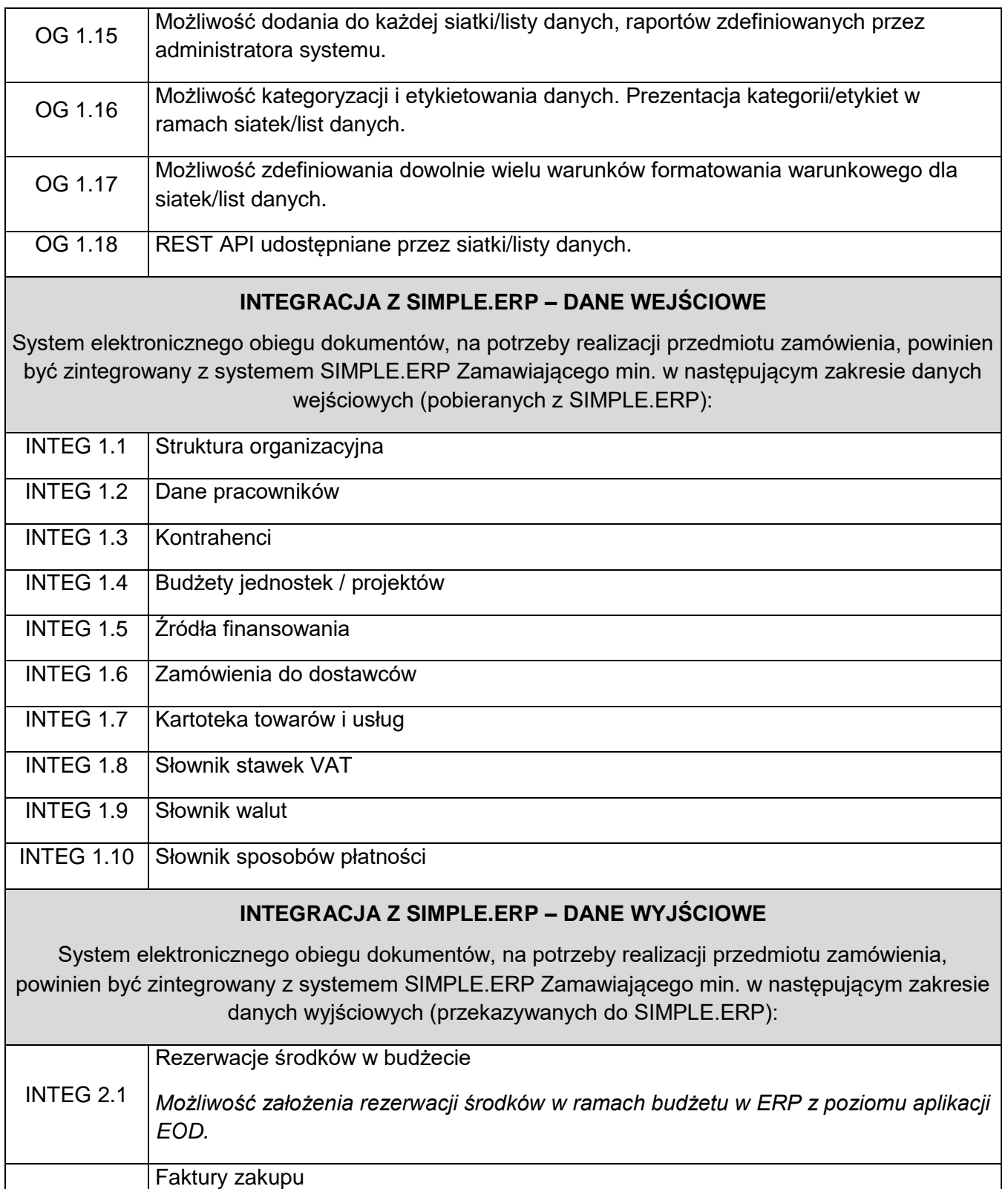